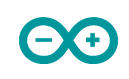

## **ORDINOGRAMA**

## **PROYECTO Nº3: MEDIDOR DE ENAMORAMIENTO**

*By Tino Fernández Cueto*

(página 42 del libro)

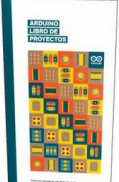

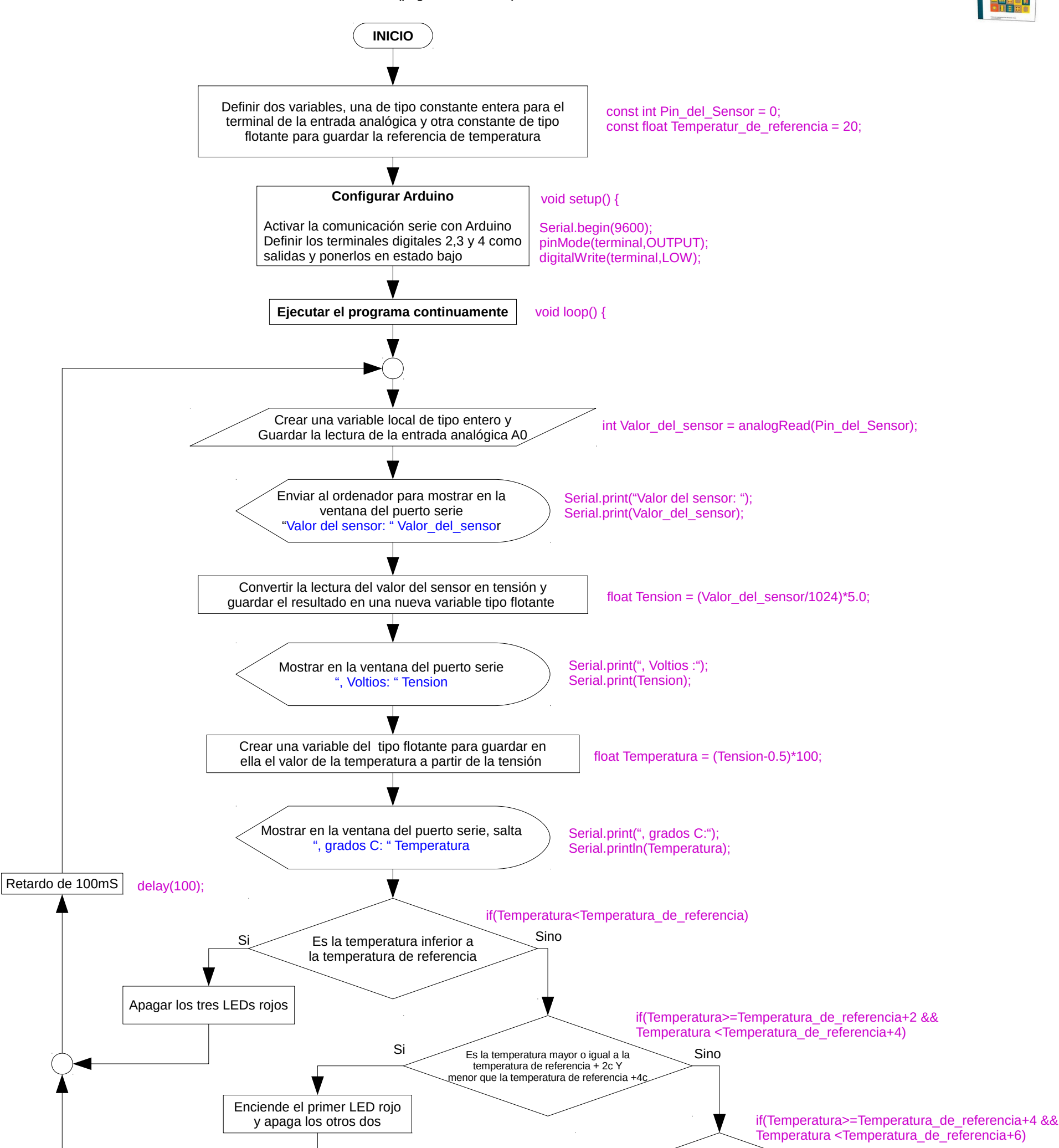

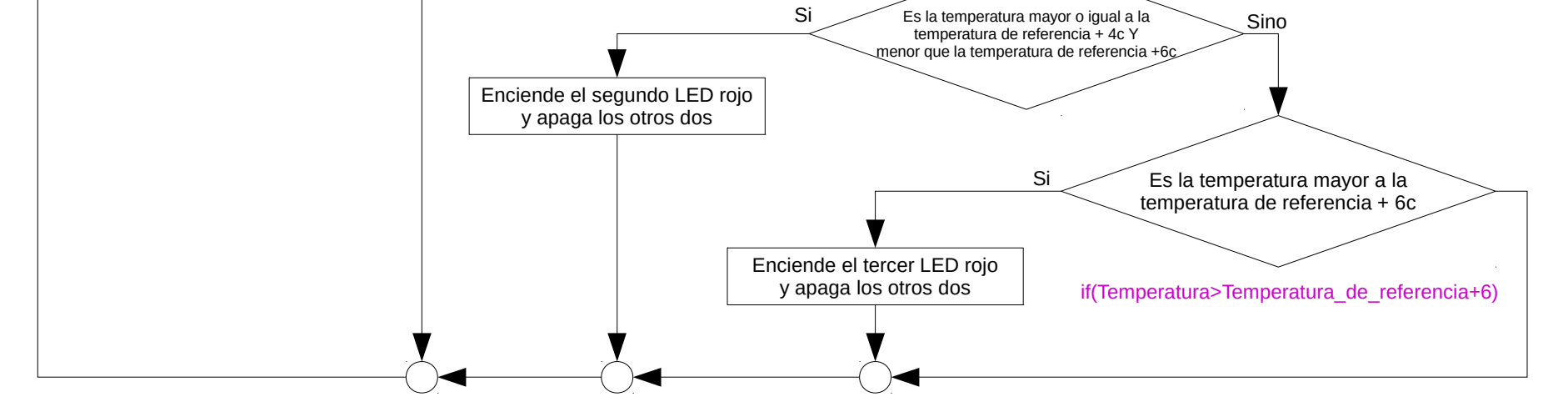